# Top Ten SAS® Performance Tuning Techniques

Kirk Paul Lafler, Software Intelligence Corporation, Spring Valley, California

#### **Abstract**

The Base-SAS® software provides users with many choices for accessing, manipulating, analyzing, and processing data and results. Partly due to the power offered by the SAS software and the size of data sources, many application developers and endusers are in need of guidelines for more efficient use. This presentation highlights my personal top ten list of performance tuning techniques for SAS users to apply in their applications. Attendees learn DATA and PROC step language statements and options that can help conserve CPU, I/O, data storage, and memory resources while accomplishing tasks involving processing, sorting, grouping, joining (merging), and summarizing data.

#### **Introduction**

When developing SAS program code and/or applications, efficiency is not always given the attention it deserves, particularly in the early phases of development. System performance requirements can greatly affect the behavior an application exhibits. Active user participation is crucial to understanding application and performance requirements.

Attention should be given to each individual program function to assess performance criteria. Understanding user expectations (preferably during the early phases of the application development process) often results in a more efficient application. Consequently, the difficulty associated with improving efficiency as coding nears completion is often minimized. This paper highlights several areas where a program's performance can be improved when using SAS software.

### **Efficiency Objectives**

Efficiency objectives are best achieved when implemented as early as possible, preferably during the design phase. But when this is not possible, for example when customizing or inheriting an application, efficiency and performance techniques can still be "applied" to obtain some degree of improvement. Efficiency and performance strategies can be classified into five areas: CPU Time, Data Storage, Elapsed Time, I/O, and Memory.

Jeffrey A. Polzin of SAS Institute Inc. shared his thoughts about measuring efficiency, *"CPU time and elapsed time are baseline measurements, since all the other measurements impact these in one way or another."* He continues by saying, *"... as one measurement is reduced or increased, it influences the others in varying degrees."*

The simplest of requests can fall prey to one or more efficiency violations, such as retaining unwanted datasets in work space, not subsetting early to eliminate undesirable observations, or reading wanted as well as unwanted variables. Much of an application's inefficiency can be avoided with better planning and knowing what works and what does not prior to beginning the coding process. Most people do not plan to fail - they just fail to plan. Fortunately, efficiency gains can be realized by following a few guidelines.

#### **Guidelines to Hold Dear**

The difference between an optimized software application (or process) versus one that has not been optimized is often dramatic. By adhering to practical guidelines, an application can achieve efficiency in direct relationship to economies of scale. Generally, as much as 90% of efficiency improvements can be gained quickly and with relative ease by applying simple strategies. But, the final 10% can often be a challenge. Consequently, you will need to be the judge as to whether your application has reached "relative" optimal efficiency while maintaining a virtual balance between time and cost.

### **Efficiency Scale**

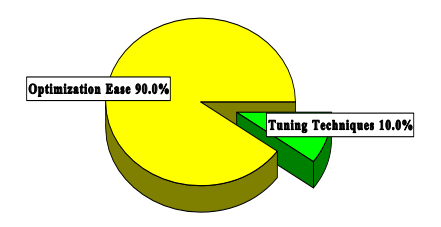

### **Top Ten SAS® Performance Tuning Techniques, Continued MWSUG 2015**

The following suggestions are not meant as an exhaustive list of all known efficiency techniques, but as a sampling of proven methods that can provide some measure of efficiency. Performance tuning techniques are presented for the following resource areas: CPU time, data storage, I/O, memory, and programming time. Selective coding examples are illustrated in *Table 1*.

### CPU Time

- 1) Use KEEP= or DROP= data set options to retain desired variables.
- 2) Use WHERE statements, WHERE= data set option, or WHERE clauses to subset SAS datasets.
- 3) Create and access SAS datasets rather than ASCII or EBCDIC raw data files.
- 4) Use IF-THEN / ELSE or SELECT-WHEN / OTHERWISE in the DATA step, or a Case expression in PROC SQL to conditionally process data.
- 5) Use the DATASETS procedure COPY statement to copy datasets with indexes.
- 6) Use procedures such as PROC SQL when appropriate to consolidate the number of process steps.
- 7) Turn off the Macro facility when not needed.
- 8) Avoid unnecessary sorting plan its use.
- 9) Use procedures that support the CLASS statement to take advantage of group processing without sorting.
- 10) Use the Stored Program Facility for complex DATA steps.

< and two more for good measure >

- 11) CPU time and elapsed time can be reduced with the SASFILE statement.
- 12) Use DATA step hash programming techniques to merge (or join) SAS datasets.

### Data Storage

- 1) Use KEEP= or DROP= data set options to retain desired variables.
- 2) Process only the variables you need which removes unwanted variables from the program data vector (PDV).
- 3) Use LENGTH statements to reduce the size of a variable.
- 4) Use data compression strategies to reduce the amount of storage used to store datasets.
- 5) Create character variables for data that won't be used for analytical purposes.
- 6) Shorten data by using informats and formats.
- 7) Use a DATA \_NULL\_ when writing to external files.
- 8) When the default physical BLKSIZE of 6KB is used more DASD space is often needed to hold a specified amount of data.
- 9) When insufficient disk space is unavailable to perform a sort process, the SORT procedure's TAGSORT option may work.
- 10) Remove unwanted SAS datasets with PROC DATASETS.

## I/O

- 1) Read only data that is needed from external data files.
- 2) Minimize the number of times a large dataset is read by subsetting in a single DATA step.
- 3) Use KEEP= or DROP= data set options to retain only desired variables.
- 4) Use WHERE statements to subset data.
- 5) Use data compression for large datasets.
- 6) Use the DATASETS procedure COPY statement to copy datasets with indexes.
- 7) Use the SQL procedure to consolidate steps.
- 8) Store data in SAS datasets, not external files to avoid excessive read processing.
- 9) Perform data subsets early to reduce the number of reads.
- 10) Use indexed datasets to improve access to data subsets.

< and two more for good measure >

- 11) Use the OUT= option with PROC SORT to reduce I/O operations.
- 12) The BUFNO= option can be specified to adjust the number of open page buffers when processing SAS datasets.

# **Memory**

- 1) Read only data that is needed.
- 2) Process only the variables you need which removes unwanted variables from the program data vector (PDV).
- 3) Use WHERE statements, WHERE data set options, or WHERE clauses to subset datasets when possible.
- 4) Avoid storing SAS catalogs in memory because they consume large quantities of memory.
- 5) If using arrays, create them as \_TEMPORARY\_ to reduce memory requirements.
- 6) Increase the REGION size when the amount of available memory is insufficient.
- 7) Use the SORTSIZE= system option to limit the amount of memory that is available to sorting.
- 8) Use the SUMSIZE= system option to limit the amount of memory that is available to summarization procedures.
- 9) Use the MEMSIZE= system option to control memory usage with the SUMMARY procedure.
- 10) Use the MVARSIZE= system option to specify the maximum size of in-memory macro variable values.
- 11) Use memory-resident DATA step constructs like Hash objects to take advantage of available memory and memory speeds.

# Programming Time

- 1) Use the SQL procedure for code simplification.
- 2) Use procedures whenever possible.
- 3) Document programs and routines with comments.
- 4) Utilize macros for redundant code.
- 5) Code for unknown data values.
- 6) Assign descriptive and meaningful variable names.
- 7) Store formats and labels with the SAS data sets that use them.
- 8) Use the DATASETS procedure COPY statement to copy data sets with indexes.
- 9) Test program code using "complete" test data.
- 10) Assign redundant steps to function keys, particularly during debugging and tuning operations.

### **Survey Results**

A survey was conducted to elicit responses from participants on efficiency and performance. The *Efficiency and Performance Survey* is illustrated in *Table 2*. Analyzing the responses from each participant provided a better appreciation for what users and application developers look for as they apply efficiency methods and strategies.

The purpose for constructing the survey in the first place began in order to assess the general level of understanding that people have with various efficiency methods and techniques. What was found was quite interesting. The majority of users and application developers want their applications to be as efficient as possible. Many go to great lengths to implement sound strategies and techniques achieving splendid results. Unfortunately for others, a lack of familiarity with effective techniques often results in a situation where the application works, but may not realize its true potential.

Survey participants often indicated that efficiency and performance tuning is not only important, but essential to their application. Many cite response time as a critical objective and are always looking for ways to improve this benchmark. Charles Edwin Shipp of Shipp Consulting offers these comments on applying efficiency techniques, *"Efficiency shouldn't be considered as a one-time activity. It is best to treat it as a continuing process of reaching an optimal balance between competing resources and activities."*

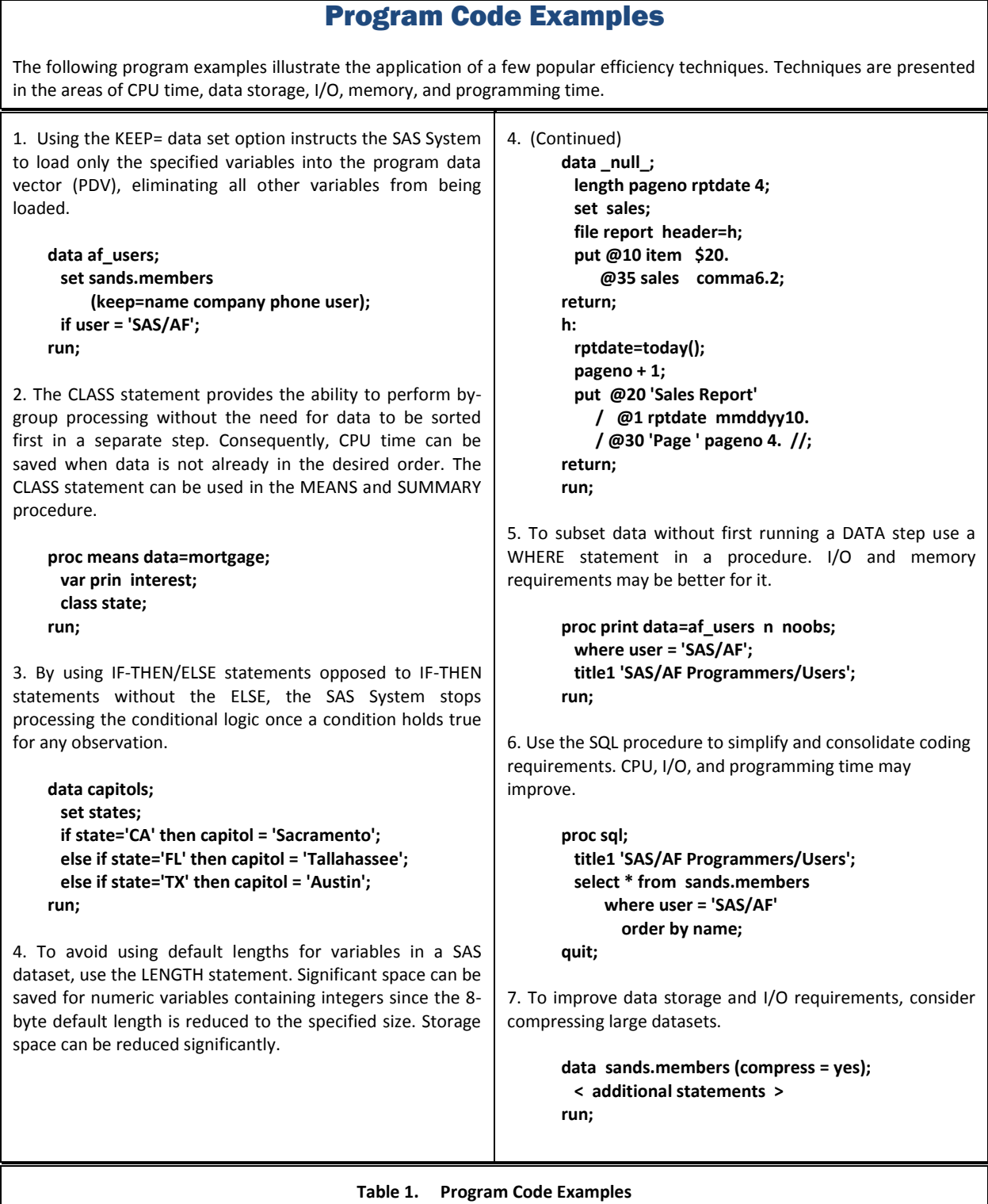

4

### **Top Ten SAS® Performance Tuning Techniques, Continued MWSUG 2015**

Other universally accepted findings consist of using WHERE, LENGTH, CLASS and KEEP=/DROP= data set options to retain only those variables necessary to the application; avoiding unnecessary sorting; verify the efficiency of simple and/or composite indexes using the IDXNAME= or IDXWHERE= OPTION; using SAS functions; and constructing DATA \_NULL\_ steps as effective techniques to improve the efficiency of an application.

Techniques receiving "strong" (between "Sometimes" and "Always"), but not unanimous, support among survey participants include using system options to control resources; deleting unwanted WORK datasets; combining two or more steps into a single step; storing and using formats and informats; creating and using simple and composite indexes consisting of discriminating variables; using the APPEND procedure to concatenate two data sets; constructing IF-THEN/ELSE statements to improve conditional processing; and saving intermediate files, especially for large multi-step jobs.

Sunil Kumar Gupta of Gupta Programming offers these suggestions on assigning informats, formats, and labels, *"Informats, formats, and labels are stored with many of our important SAS datasets to minimize processing time. A reason for using this technique is that many popular procedures use stored formats and labels as they produce output, eliminating the need to assign them in each individual step. This provides added incentives and value for programmers and end-users, especially since reporting requirements are usually time critical."*

A very interesting approach being used more users to achieve greater efficiency is to use the SQL Pass-Through Facility to access data stored in one or more database environments. The advantage for users is that this forces all processing to be performed on the host database (e.g., Oracle, DB2, Access, etc.) which is where it should be. Also, the SAS software and its associated processing costs are automatically transferred to the host database for even greater efficiencies.

The techniques cited by survey participants as "Sometimes" being used to achieve efficiency include using DATA set options, using data compression, conserving memory by turning off unnecessary components and/or options, using the SQL procedure to consolidate and simplify multiple operations, using the Stored Program Facility, creating and using DATA and SQL views to control environments where duplication of data is rampant, and using the DATASETS procedure COPY statement for databases with one or more indexes.

## **Learning Necessary Techniques**

So how do people learn about efficiency techniques? A small number learn through formal training. Others find published guidelines (e.g., book(s), manuals, articles, etc.) on the subject. The majority indicated they learn techniques as a result of a combination of prior experiences, through acquaintances (e.g., User Groups), and/or on the job.

Any improvement is better than no improvement. Consequently, adhering to a practical set of guidelines can benefit significantly for many years to come. Survey responses revealed the following concerns:

- 1) An insufficient level of formal training exists on efficiency and performance.
- 2) A failure to plan in advance of the coding phase.
- 3) Insufficient time and inadequate budgets can often be attributed to ineffective planning and implementation of efficiency strategies.

# Where Techniques are Learned

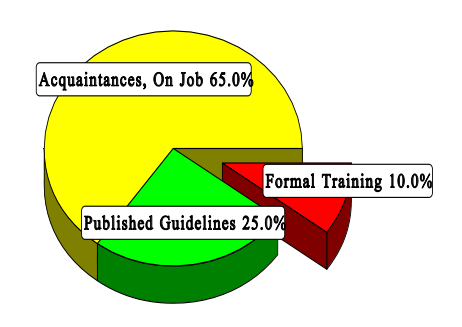

### **Conclusion**

The value of implementing efficiency and performance strategies into an application cannot be over-emphasized. Careful attention should be given to individual program functions, since one or more efficiency techniques can often affect the architectural characteristics and/or behavior an application exhibits.

Efficiency techniques are learned in a variety of ways, from formal classroom instruction to published guidelines in books, manuals, articles, and videotapes. But the greatest value comes from the experience of others, word-of-mouth, and on the job. Whatever the means, a little efficiency goes a long way.

### **References**

- Fournier, Roger, 1991. Practical Guide to Structured System Development and Maintenance. Yourdon Press Series. Englewood Cliffs, N.J.: Prentice-Hall, Inc., 136-143.
- Hardy, Jean E. (1992), "Efficient SAS Software Programming: A Version 6 Update," Proceedings of the Seventeenth Annual SAS Users Group International Conference, 207-212.

Lafler, Kirk Paul (2015), "Top Ten SAS Performance Tuning Techniques," WUSS 2015 Conference.

- Lafler, Kirk Paul (2014), "Top Ten SAS Performance Tuning Techniques," MWSUG 2014 and SESUG 2014 Conferences.
- Lafler, Kirk Paul (2012), "Top Ten SAS Performance Tuning Techniques," MWSUG 2012, SCSUG 2012, NESUG 2012 KCASUG 2012 Conferences.
- Lafler, Kirk Paul (2012), "Essential SAS Coding Techniques for Gaining Efficiency," MWSUG 2012 Conference.
- Lafler, Kirk Paul (2009), "SAS Performance Tuning Techniques," Twin Cities Area SAS Users Group (TCASUG) 2009 Meeting.
- Lafler, Kirk Paul (2007), "SAS Performance Tuning Techniques," WUSS 2007 Conference.

Lafler, Kirk Paul (2000), "Efficient SAS Programming Techniques," MWSUG 2000 Conference.

- Lafler, Kirk Paul (1985), "Optimization Techniques for SAS Applications," Proceedings of the Tenth Annual SAS Users Group International Conference, 530-532.
- Polzin, Jeffrey A. (1994), "DATA Step Efficiency and Performance," Proceedings of the Nineteenth Annual SAS Users Group International Conference, 1574-1580.

SAS Institute Inc. (1990), SAS Programming Tips: A Guide to Efficient SAS Processing, Cary, NC, USA.

- Valentine-Query, Paige (1991), "Introduction to Efficient Programming Techniques," Proceedings of the Sixteenth Annual SAS Users Group International Conference, 266-270.
- Wilson, Steven A. (1994), "Techniques for Efficiently Accessing and Managing Data," Proceedings of the Nineteenth Annual SAS Users Group International Conference, 207-212.

### **Acknowledgments**

The author thanks Deanna Schreiber-Gregory and Misty Johnson, SAS 101 Section Chairs, for accepting my abstract and paper; Michael G. Wilson, MWSUG 2015 Academic Chair, David Bruckner, MWSUG 2015 Operations Chair, the MidWest SAS Users Group (MWSUG) Executive Board, and SAS Institute for organizing and supporting a great conference!

#### **Trademark Citations**

SAS and all other SAS Institute Inc. product or service names are registered trademarks or trademarks of SAS Institute Inc. in the USA and other countries. ® indicates USA registration. Other brand and product names are trademarks of their respective companies.

### **Author Information**

Kirk Paul Lafler has been using SAS since 1979 and is consultant and founder of Software Intelligence Corporation. He is a SAS Certified Professional, provider of IT consulting services, trainer to SAS users around the world, mentor, and sasCommunity.org emeritus Advisory Board member. As the author of six books including Google® Search Complete (Odyssey Press. 2014) and PROC SQL: Beyond the Basics Using SAS, Second Edition (SAS Press. 2013); Kirk has written more than five hundred papers and articles; been an Invited speaker and trainer at five hundred-plus SAS International, regional, special-interest, local, and inhouse user group conferences and meetings; and is the recipient of 23 "Best" contributed paper, hands-on workshop (HOW), and poster awards.

Comments and suggestions can be sent to:

Kirk Paul Lafler Senior SAS® Consultant, Application Developer, Data Scientist, Trainer and Author Software Intelligence Corporation E-mail[: KirkLafler@cs.com](mailto:KirkLafler@cs.com) LinkedIn:<http://www.linkedin.com/in/KirkPaulLafler> Twitter: @sasNerd

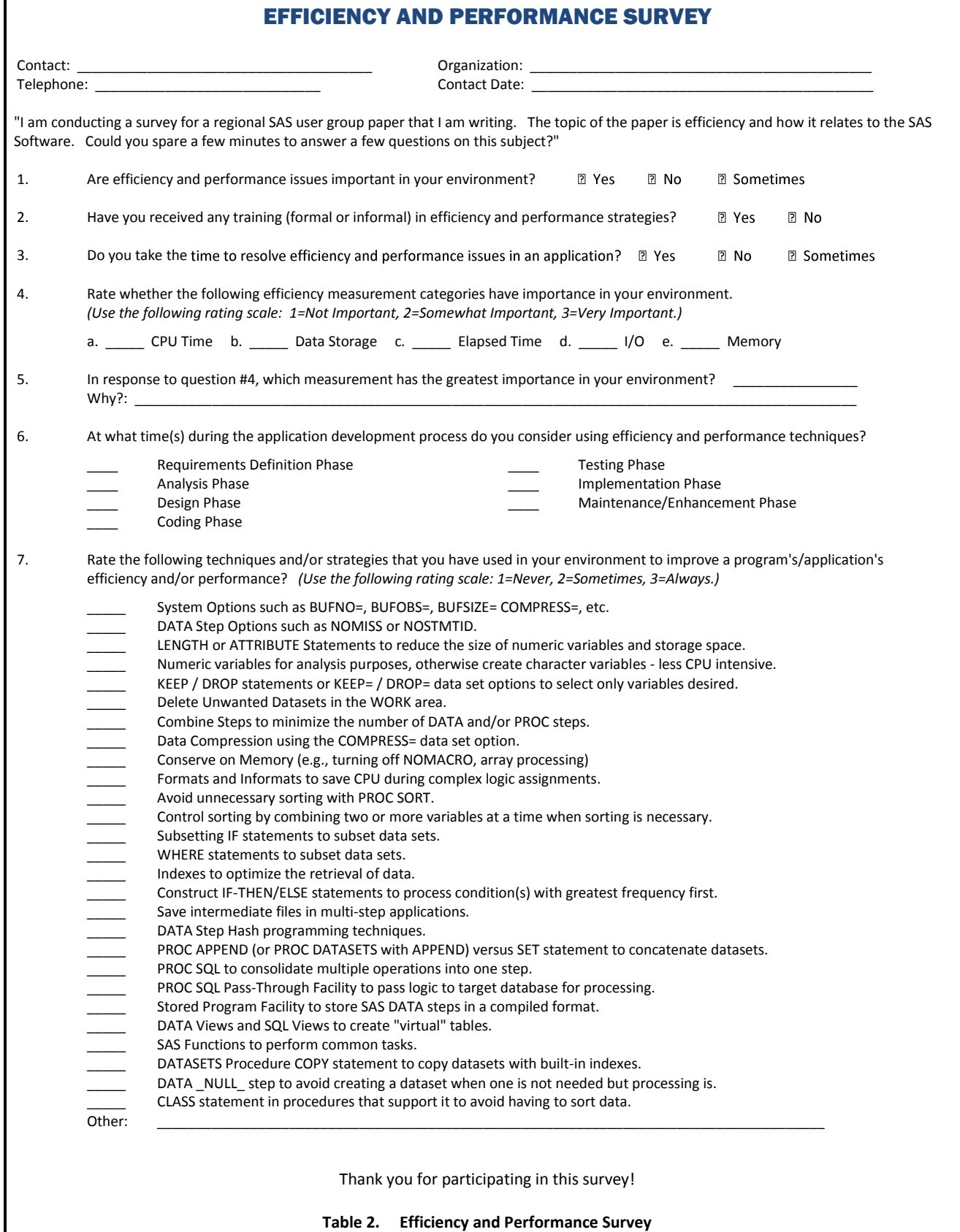